Changing the Default font style to be Bold.

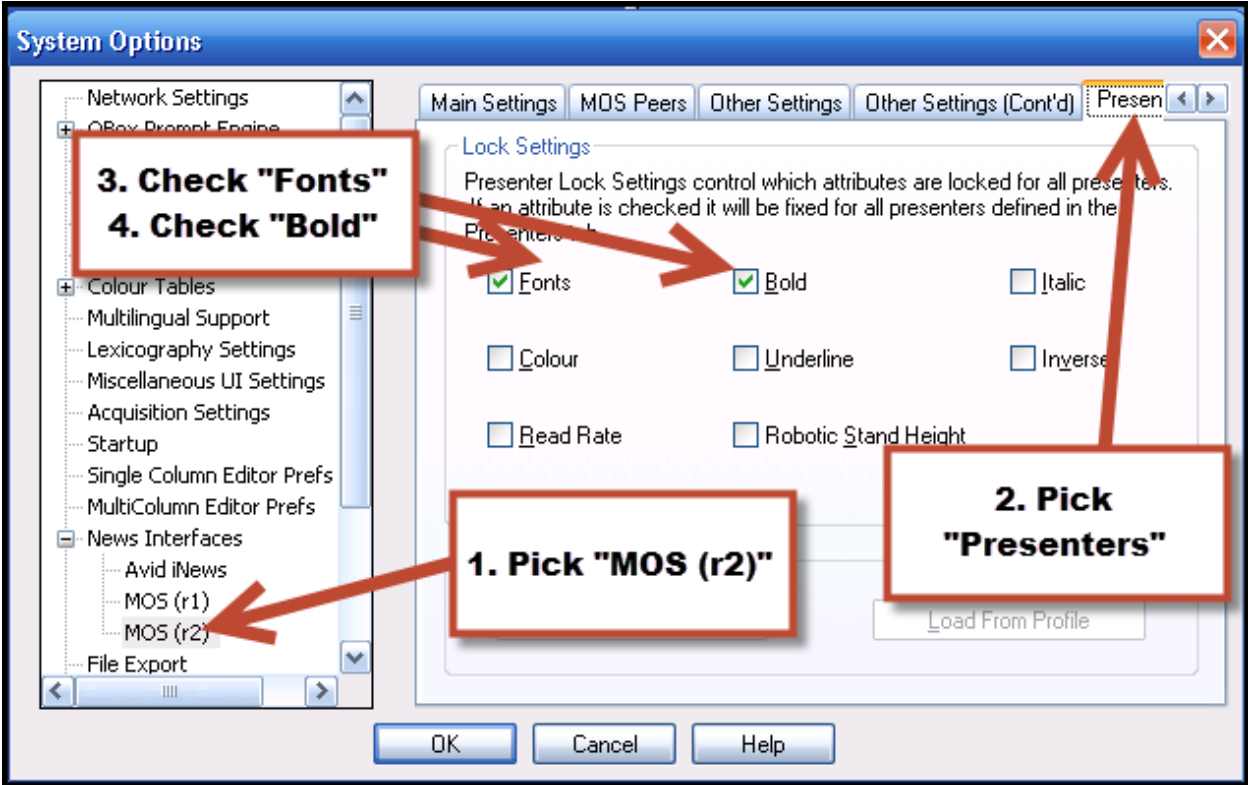

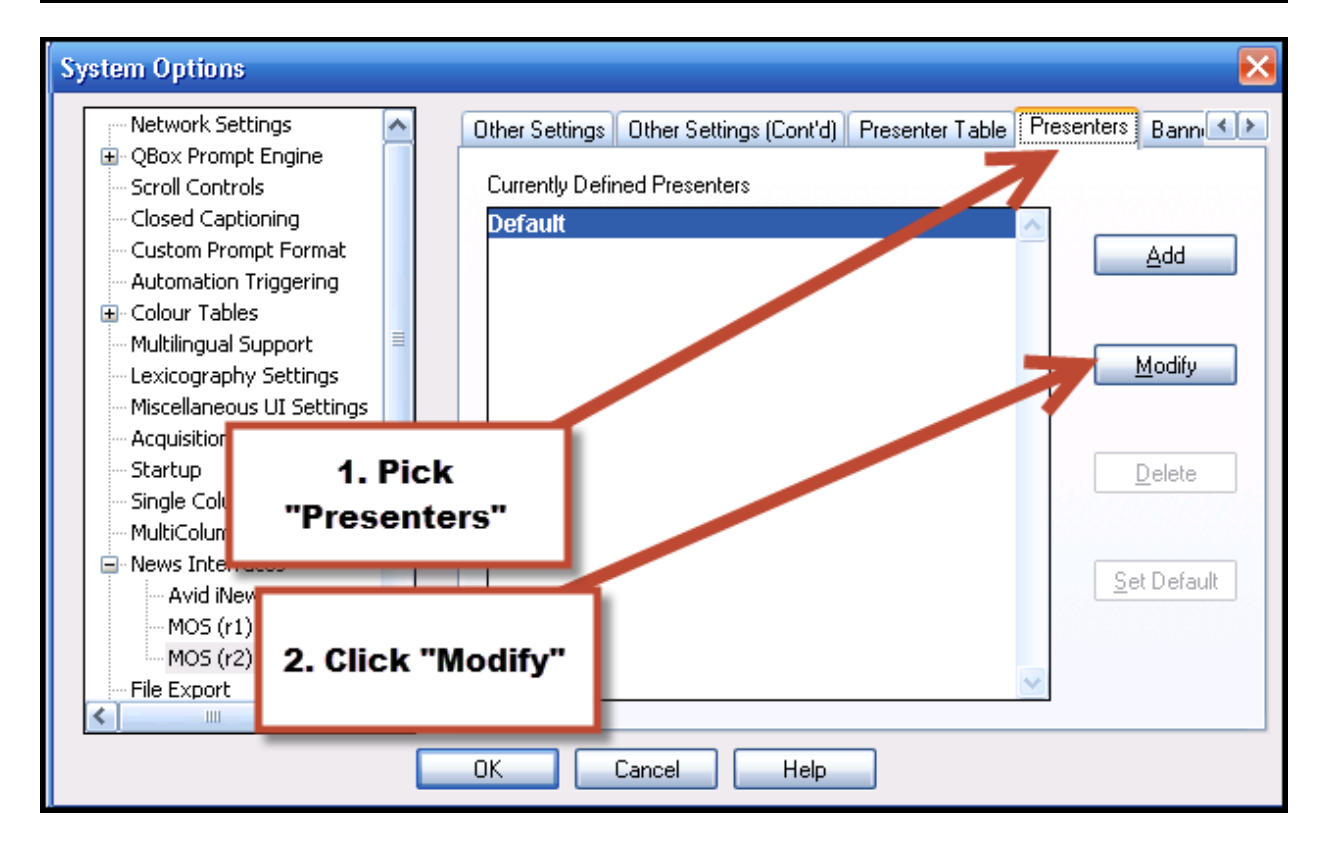

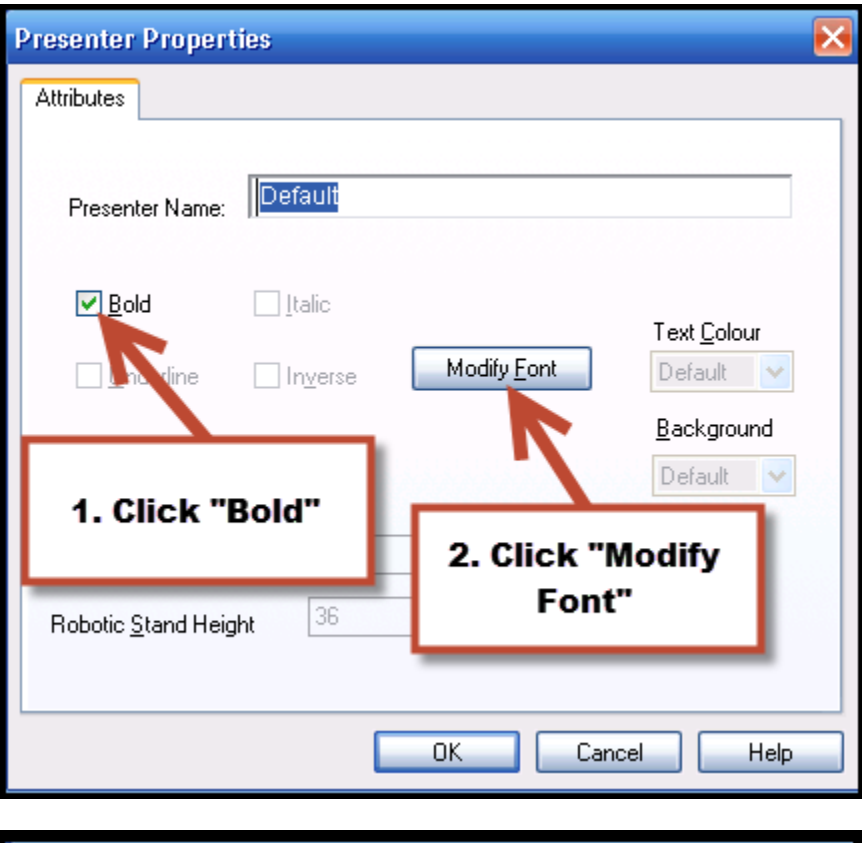

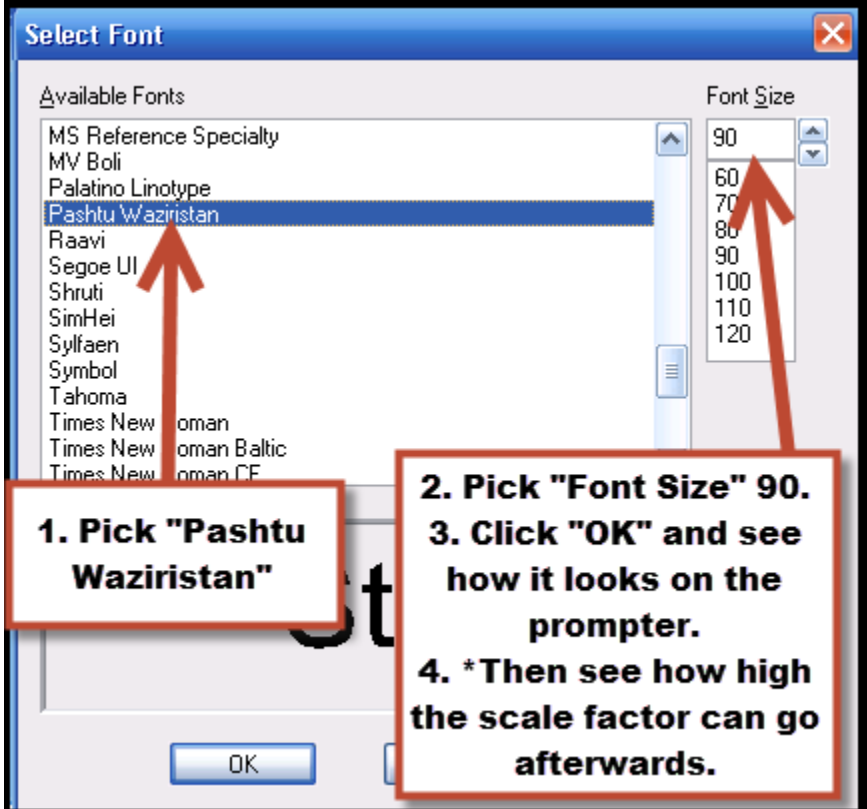